# **Marteau réflexe / Capteur de force**

Référence MRTFLX

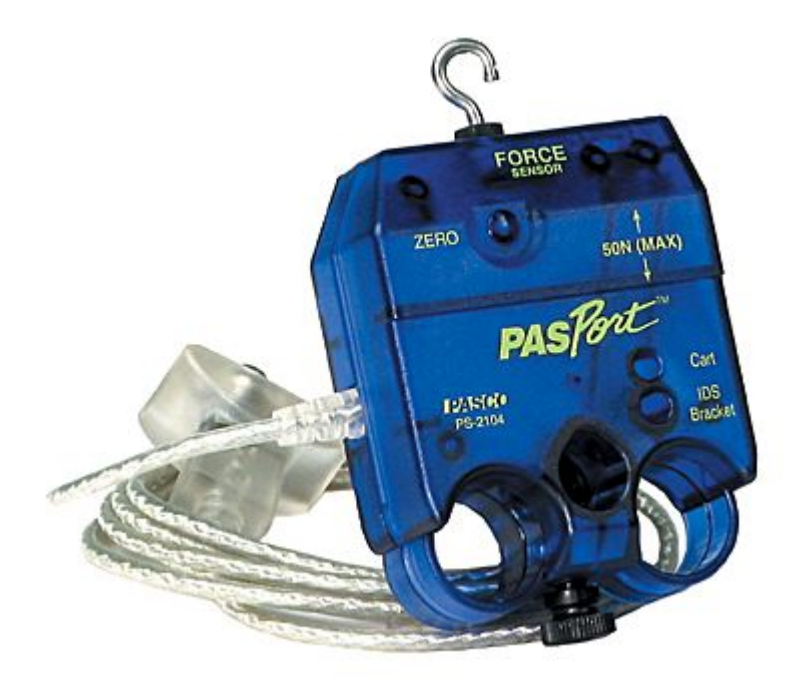

#### **Introduction**

Nous utilisons un capteur de force pour ce marteau réflexe. Ce capteur mesure des forces positives (poussée) ou négatives (tirages).

En configurant le logiciel DATASTUDIO (voir ci-après), on peut définir qu'un choc (coup porté avec le marteau réflexe sur u tendon) lance la prise de mesure.

## **Installation et démarrage**

- 1. Brancher votre interface à un port USB de l'ordinateur.
- 2. Connecter le capteur à l'interface.

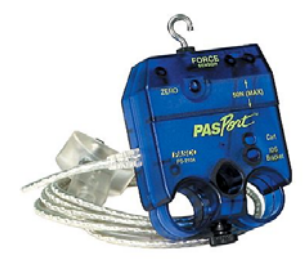

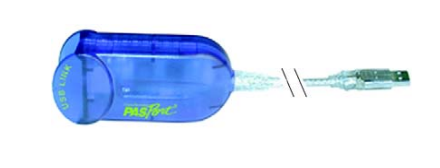

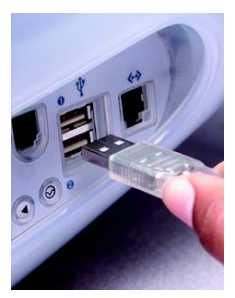

3. La fenêtre suivante s'ouvre.

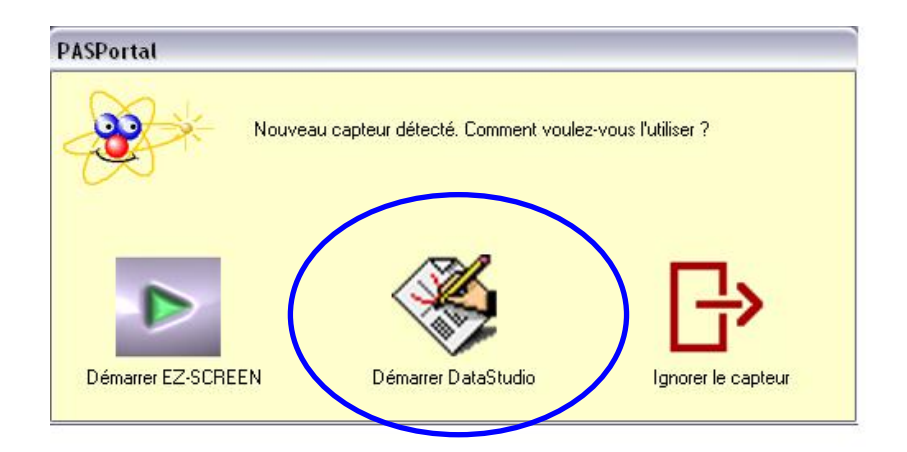

- 4. Choisir "Démarrer DataStudio".
- 5. Une fenêtre d'affichage graphique s'ouvre automatiquement.

#### **Caractéristiques**

Gamme de mesure :  $\pm 50$  newtons (N) Précision: 1 % Resolution: 0.03 Newtons (N) Attention : Une force supérieure à 50 N pourrait causer des dommages au capteur. Bouton Zéro: Remettre à zéro le capteur avant toute utilisation.

### **Utilisation en tant que marteau réflexe**

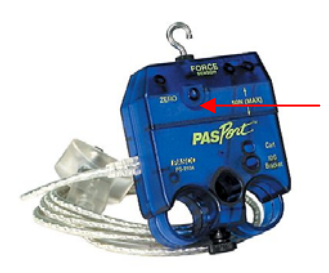

Toujours remettre à zéro le capteur avant de lancer une expérience, il suffit de presser le bouton situé sur le capteur.

Cliquer sur le bouton "Configurer" de la barre de tâche du logiciel DATASTUDIO. Choisir une fréquence de 1000 Hz pour le capteur de force Fermer la fenêtre

L'idéal est d'utiliser le cahier d'expérience "réflexe myotatique" fourni par nos soins. Dans ce cahier d'expérience, la manipulation est préconfigurée :

- La fréquence du capteur de force (marteau réflexe) est de 1000Hz
- Les mesures démarrent lorsque le choc est détecté
- L'échelle des abscisses est en ms
- Les mesures durent 500ms

NE PAS OUBLIER DE PRESSER SUR LE BOUTON ZERO SITUE SUR LE CAPTEUR

#### **Précautions**

Ne pas placer le capteur dans un liquide.

*Pour tout renseignement complémentaire, n'hésitez pas à contacter notre service technique :* 

#### *SORDALAB*

*Tél : 01.69.92.26.72 Fax : 01.69.92.26.74 Web : www.sordalab.com Mail : sordalab@wanadoo.fr*